# Cálculo de instalaciones ramificadas en baja tensión

Los autores: NORBERTO REDONDO MELCHOR *www.stsproyectos.com*

> ROBERTO CARLOS REDONDO MELCHOR Mª MARGARITA REDONDO MELCHOR Universidad de Salamanca

#### **Resumen**

El cálculo de las redes de baja tensión ramificadas de distribución de energía y alumbrado público, por ejemplo, puede ser efectuado de forma totalmente rigurosa pero muy sencilla a la vez, utilizando programas informáticos usuales para resolver el cálculo fasorial de las caídas de tensión. Las ventajas de este procedimiento son la precisión de los resultados, su versatilidad y la total transparencia del método; pero se consigue sobre todo ofrecer en el Proyecto cálculos totalmente verificables, única manera de cumplir con el requisito reglamentario de la justificación de cálculos en el anejo a la Memoria.

#### **1 Introducción**

La legislación industrial exige al proyectista justificar sus cálculos, de forma que la responsabilidad que adquiere con su firma alcance también a ellos y no solo al resultado. Pero justificar cálculos no puede significar solo resumir datos obtenidos a través de procedimientos no del todo transparentes, como tampoco puede valer la mera indicación del programa informático utilizado. Al contrario, los cálculos han de ser verificables, lo que exige plasmar en el proyecto los parámetros de partida y de diseño, el procedimiento seguido y los datos intermedios, para que un tercero pueda comprobarlos y llegue al resultado sin necesidad de calcular todo de nuevo. En este artículo se tratan como ejemplo, desde este planteamiento de verificabilidad de cálculos, las instalaciones eléctricas de baja tensión basadas en conducciones ramificadas.

Las instalaciones de conducciones ramificadas abundan en la práctica profesional de un ingeniero. Son, por ejemplo, las infraestructuras de alimentación eléctrica en polígonos residenciales e industriales, las de alumbrado público, las canalizaciones de distribución de agua potable o para riego, o las conducciones de distribución de gas, entre otras. La normativa obliga a diseñarlas justificando los cálculos, lo que significa que en el proyecto habrán de figurar los detalles suficientes como para que un tercero pueda verificarlos siguiendo el mismo método que el proyectista, y desde luego no obligar a calcularlos de nuevo cuando simplemente quiera comprobarlos.

# **2 Justificación de cálculos**

Los proyectos de instalaciones industriales y de obra civil deben contar, sistemáticamente, con un anejo de cálculos, porque la normativa vigente así lo va exigiendo a propósito de cada tipo de obra. Sin embargo, dicha normativa no define de una manera única cómo deben ser los cálculos de los proyectos, como pretendemos poner de manifiesto en la siguiente relación no exhaustiva:

• En cuanto al cálculo de estructuras y obra civil, por ejemplo, la norma básica de acciones en la edificación exige un elevado grado de minuciosidad al justificar los parámetros incluidos en los cálculos –art. 1.2 NBE-AE-88–. Complementariamente, la normativa sobre estructuras requiere que los cálculos *puedan ser desarrollados* por una tercera persona –art. 1.1 NBE-EA-95– o bien que *su contenido y presentación sean tales que puedan reproducirse por terceros* –art. 4.2.2 EHE-99–.

Esta última mención es particularmente exigente, pues no solo se requieren cálculos que incluyan detalles suficientes –lo que en la práctica resulta ya tremendamente riguroso– sino también que a la vista de ellos –y gracias a su presentación particularmente clara– el técnico que revise el documento pueda reproducir *esos mismos cálculos*. Con ello no se pide solo la inclusión de datos para poder calcular el proyecto, sino también datos para poder reproducir los mismos cálculos que inicialmente se hicieron. Es decir, se están pidiendo cuantos detalles sean necesarios para que el tercero pueda *repasar* o *verificar* los cálculos originales, y enjuiciar así tanto el resultado como el procedimiento que llevó a él.

• En el sentido del párrafo anterior, la norma tecnológica sobre redes para abastecimiento de agua –NTE-IFA 1976– es esencialmente un conjunto de cálculos plasmados de forma totalmente verificable, y constituye un ejemplo modélico de cómo deben justificarse los cálculos de redes de distribución en general.

• Yéndonos a otro sector alejado de los anteriores, como por ejemplo el de instalaciones de climatización, encontramos que, a propósito de las condiciones térmicas de los edificios, es preciso justificar el cálculo de los coeficientes básicos –art.21 NBE-CT-79– e incluir el detalle del cálculo de las cargas térmicas, redes de conductos y redes de tuberías, todo en tablas, indicando de forma inequívoca las magnitudes, parámetros, etc., a los que se refieran los valores que figuren en sus filas y columnas así como las unidades correspondientes –RITE ITC-07 apéndice 07.1–.

Aquí la normativa reglamentaria es, de nuevo, muy exigente, pues limita incluso al proyectista las posibilidades de presentación de los cálculos: no sólo le obliga a incluir numerosas categorías de ellos sino que además le impone su presentación en tablas perfectamente identificadas. De ello solo podemos obtener la conclusión de que, una vez más, el objetivo es que un tercero pueda repasar los cálculos enjuiciando así no solo su resultado sino también el procedimiento seguido.

• Y por último llegamos al Reglamento electrotécnico para baja tensión. La versión de 1973 exigía al proyectista justificar en la memoria "...el tipo y secciones de los conductores a emplear, aparatos de protección, maniobra y receptores que se prevean instalar, así como los dispositivos de seguridad adoptados y cuantos detalles se estimen pertinentes de acuerdo con la importancia de la instalación proyectada" –art. 1.3 MIE-BT-41 (1973)–. La versión hoy vigente es más rigurosa, pues exige que en el proyecto figuren los cálculos justificativos del diseño –art. 2.1 ITC-BT-04 (2002)–.

Según nuestro diccionario, justificar es probar algo de manera convincente, en este caso mediante documentos. Por tanto no son admisibles los meros resúmenes de cálculos si no vienen suficientemente detallados y acompañados de la explicación que permita su reproducción por un tercero. Eso los convierte en totalmente verificables, y ese es el criterio que vamos a seguir: los cálculos deberán ser verificables, luego se podrán *repasar*.

# **3 Proceso general de cálculo de instalaciones ramificadas**

Una instalación ramificada se diseña describiéndola suficientemente en la Memoria del Proyecto correspondiente, y resumiendo en ella las características principales del material que la compondrá. Como hemos dicho, ese material ha de ser calculado de forma verificable por terceros, y el habitual anejo de Cálculos ha de contener los datos suficientes como para poder reconstruir el cálculo con facilidad. El anejo de Cálculos, por supuesto, ha de venir firmado por el proyectista, que es la forma legalmente prevista para asignar la responsabilidad sobre ellos al autor del Proyecto. Firmar solo la Memoria no constituye una práctica adecuada, pues podrían plantearse dudas acerca de la responsabilidad en caso de instalaciones mal calculadas. El problema se agravaría si el proyectista utilizó un programa comercial que solo ofrece resultados, esencialmente no verificables sin un nuevo cálculo desde el principio.

Las instalaciones ramificadas son particularmente fáciles de calcular empleando instrumentos informáticos sencillos, como una hoja de cálculo. La hoja de cálculo, impresa e incluida en el En general, una instalación ramificada, como las eléctricas, hidráulicas o para gas mencionadas al principio, requiere calcular secciones de las conducciones –cables o tuberías– en función de dos variables distintas: caídas de tensión e intensidades admisibles, en el caso de las eléctricas, y pérdidas de carga y presiones en los nudos en las otras. Influyen además otros factores, que son o bien datos para el proyectista o bien resultados de criterios de diseño impuestos por la práctica o fruto de un análisis de costes y beneficios. El esquema de la figura 1 resume esta situación.

El proceso de cálculo de estas instalaciones siempre requiere analizar tramo a tramo el valor que va adquiriendo una de las dos variables, acumularlo progresivamente mientras se recorre la red "aguas abajo", y luego analizar la otra variable acumulando sus valores en los tramos yendo "aguas arriba". Este doble proceso de análisis y acumulación de datos, una vez "aguas abajo" y otra "aguas arriba", es complicado de hacer cuando la instalación está muy ramificada, pues en las confluencias de distintas ramas hay que considerar cuidadosamente la suma de todos los valores que cuelgan "aguas abajo" y, recíprocamente, al ir "aguas arriba" no se pueden mezclar datos de ramas distintas.

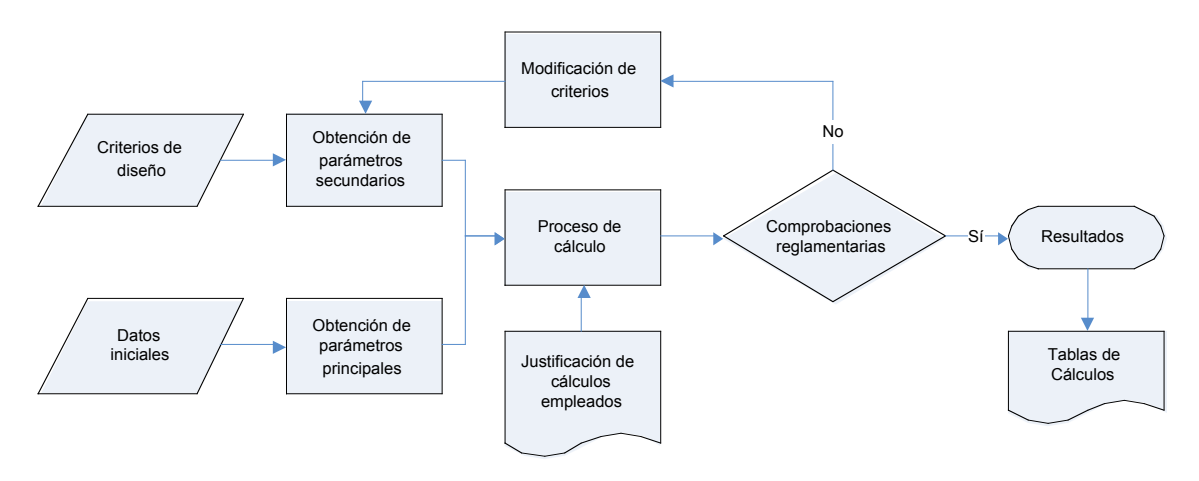

Fig. 1. Procesos básicos de cálculo

En los apartados que siguen se aborda, con más detalle, el anterior proceso de cálculo en una de las instalaciones mencionadas. El objetivo es mostrar cómo una moderna hoja de cálculo permite resolver de manera simple el problema de la doble acumulación con tal de identificar bien los distintos tramos de la red, a la vez que constituye la manera ideal de presentar los datos de forma totalmente verificable. Este método es fácilmente aplicable a instalaciones de redes de cualquier tipo.

#### **4 Cálculo de una instalación ramificada para distribución de energía eléctrica en baja tensión**

La figura 2 reproduce el esquema de una instalación eléctrica de distribución canalizada, en la que los nudos son arquetas de derivación de ramales, las identificadas con letras, o arquetas de acometida para la toma de un usuario, identificadas con números. En este caso se indica también la fase –R, S o T– a la que se conectan los suministros monofásicos, o las tres –RST– en caso de suministros trifásicos. La potencia nominal de cada acometida se indica en la Tabla 1. En la figura aparecen también las distancias entre nudos de la red.

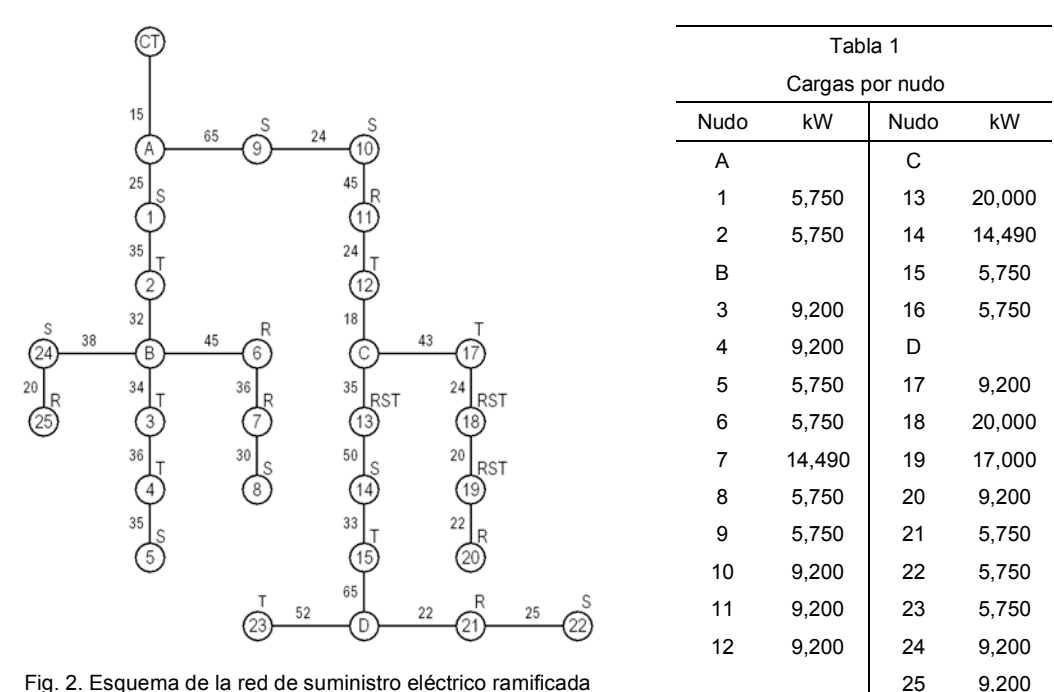

Fig. 2. Esquema de la red de suministro eléctrico ramificada

# *4.1 Datos y criterios de diseño*

En general, los criterios de diseño y los datos iniciales suelen ser los de la Tabla 2. En ella también se indica qué parámetros principales y secundarios se derivan de ellos, para ser incorporados al proceso de cálculo.

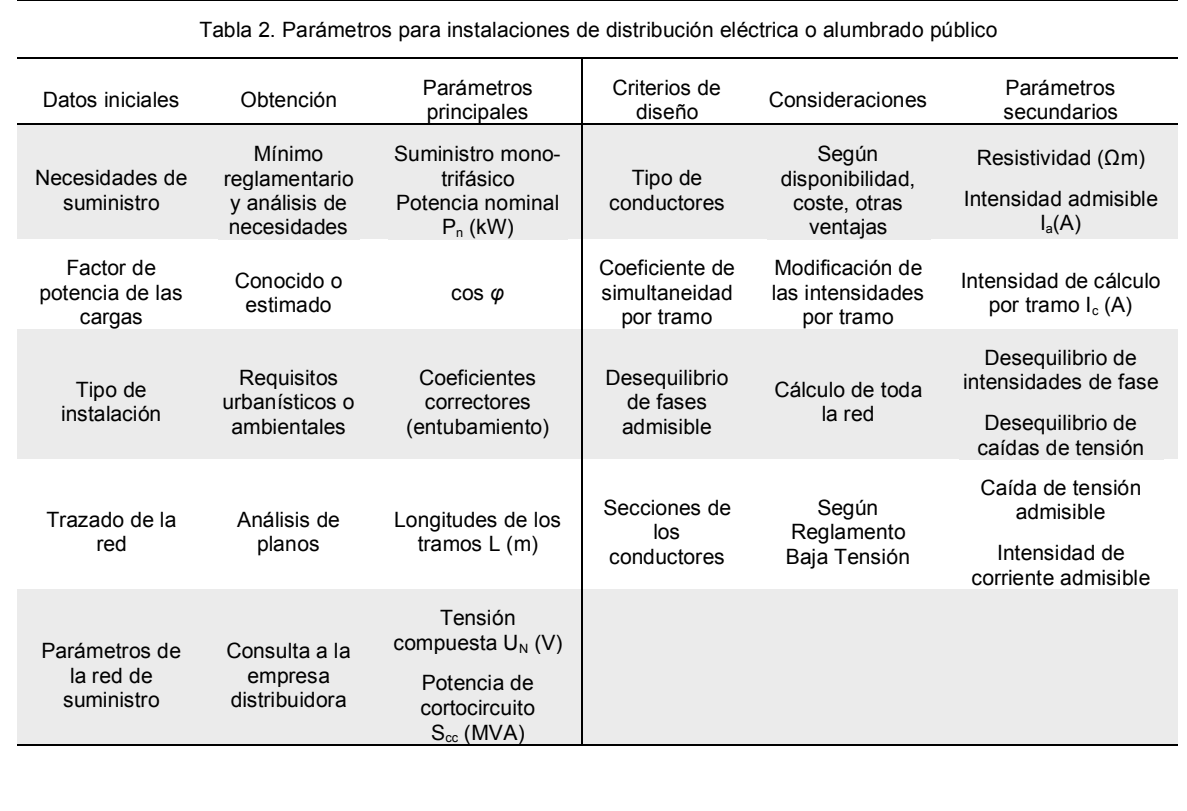

Una vez determinados todos los parámetros de la instalación, se procede a incorporarlos al procedimiento de cálculo. Este ha de permitir obtener las secciones de los conductores para lograr satisfacer las comprobaciones finales en función de la normativa vigente o de otros criterios impuestos por el proyectista. En este caso, se fija como requisito que la caída de tensión máxima entre el origen de la instalación y cualquier otro punto, medida entre fase y neutro, por ejemplo, se encuentre dentro de un rango específico respecto de la tensión simple. También se requiere que el desequilibrio de las corrientes de fase en el origen sea mínimo, y que las caídas de tensión máximas en cada fase sean similares.

# *4.2 Cálculos de caídas de tensión*

Los cálculos deben conducir a la determinación de las secciones de los conductores que cumplen las disposiciones reglamentarias vigentes, las normas particulares de la empresa distribuidora, y quizá también otros criterios de índole económica. La normativa general se encuentra, en este caso, en el nuevo Reglamento para baja tensión, que impone dos límites a la instalación: la caída de tensión entre el inicio y cualquier otro punto de la red no puede superar cierto valor, ni la densidad de corriente en cualquier tramo puede superar límites máximos.

# 4.2.1 Líneas cortas con carga equilibrada al final

El análisis habitual de las caídas de tensión se introduce a partir de las líneas monofásicas compuestas de dos conductores idénticos, y los resultados se extrapolan después a líneas trifásicas de tres conductores idénticos. Así, la formulación más general para la caída de tensión desde el inicio (1) al final (2) de una línea monofásica que alimenta una carga situada en ese extremo es

$$
\Delta V = V_1 - V_2 = 2RI \cos \varphi + 2XI \sin \varphi + V_1 - \sqrt{V_1^2 - (2XI \cos \varphi - 2RI \sin \varphi)^2}
$$

En la práctica el desfase entre las tensiones al inicio y al final (V<sub>1</sub> y V<sub>2</sub> respectivamente) es despreciable, de forma que los dos últimos sumandos de la ecuación anterior significan muy poco frente a los dos primeros. Entonces suele ponerse

# $\Delta V = 2RI \cos \varphi + 2XI \sin \varphi$

que es la expresión habitual para líneas cortas monofásicas de media tensión.

Cuando se trata de líneas monofásicas de baja tensión ocurre que la reactancia de los conductores *X* es significativamente menor que su resistencia *R*, y además el seno de<sup>ϕ</sup> suele ser bajo. Por ello se puede despreciar también el último sumando anterior y reducir la expresión a

# $\Delta V = 2RI\cos\varphi$

que es la aplicable a la caída de tensión de líneas monofásicas de baja tensión, despreciando su reactancia. Si se quiere compensar de algún modo esta omisión, para quedar del lado de la seguridad, lo que puede hacerse es prescindir del término cosϕ, y utilizar entonces

#### $\Delta V = 2RI$

Si las líneas anteriores fueran trifásicas y alimentaran receptores situados en su extremo, trifásicos y equilibrados, entonces las expresiones que se obtienen son totalmente similares, sustituyendo 2 por √3. Se supone siempre que los 2 ó 3 cables que componen la línea son iguales.

Así se llega a las fórmulas que resume la tabla siguiente:

**Línea con carga solo al final Caída de tensión**

N. R. Melchor, R. C. Redondo, M. M. Redondo 6 de 11

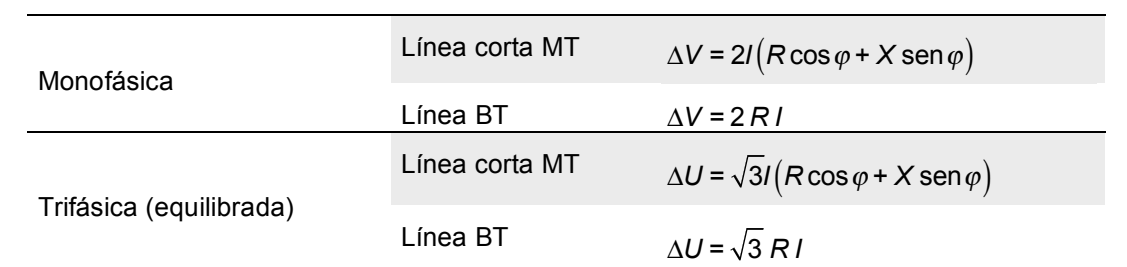

Si las líneas alimentan varias cargas, todas situadas en su final, suele tomarse como intensidad la suma aritmética de sus valores eficaces. Aunque el resultado difiere del real, que habría que calcular mediante la suma fasorial de dichas intensidades, nos ofrece un dato más desfavorable y preferible, por tanto, desde el punto de vista de la seguridad de la instalación, pues la suma aritmética es siempre mayor, o a lo sumo igual, que el módulo de la suma fasorial.

Por último, la resistencia responde a la expresión *R = L*(m)  $\rho(\Omega \mathsf{m})$  $\sqrt{\frac{1}{\text{S(m}}\text{m}^2)}$ , donde  $\rho$  es la resistividad

del conductor, *S* es su sección y *L* su longitud. Para líneas de BT tenemos entonces que

$$
\Delta V = 2L \frac{\rho}{S}l \qquad \text{si son monofásicas, o bien}
$$
  

$$
\Delta U = \sqrt{3}L \frac{\rho}{S}l \qquad \text{si son trifásicas.}
$$

La resistividad del cobre a 20°C es de 1'78x10<sup>-8</sup> Ωm, y la del aluminio de 2'85x10<sup>-8</sup> Ωm. Su conductividad es la inversa, de forma que

$$
K_{_{Cu}} = \frac{1}{\rho_{_{Cu}}} = \frac{1}{1,78\cdot 40^{-8}\,\Omega\,\text{m}} = 56\cdot 40^{-6}\,\frac{\text{Siemens}}{\text{m}}\,\,K_{_{Al}} = \frac{1}{\rho_{_{Al}}} = \frac{1}{2,85\cdot 40^{-8}\,\Omega\,\text{m}} = 35\cdot 40^{-6}\,\frac{\text{Siemens}}{\text{m}}
$$

Sustituyendo esos valores en las fórmulas anteriores, por ejemplo en la expresión trifásica,

$$
\Delta U = \sqrt{3}L\frac{\rho}{S}I = \frac{\sqrt{3}L(m)I(A)}{K\left(\frac{\text{Siemens}}{m}\right)S\left(mm^2\frac{m^2}{10^6 m m^2}\right)},
$$

de forma que la caída de tensión entre los extremos de una línea de conductores idénticos por la que circula una corriente de valor eficaz *I* es

$$
\Delta U = \frac{\sqrt{3}L(m)/(A)}{K_{\frac{56-Cu}{35-Al}}S(mm^2)}
$$
si la línea es B.T. trifásica, y  

$$
\Delta V = \frac{2L(m)/(A)}{K_{\frac{56-Cu}{35-Al}}S(mm^2)}
$$
si la línea es B.T. monofásica,

siendo:

Δ*U* = Caída de tensión compuesta (Δ*V* caída de tensión simple) en voltios

*L* = Longitud de la línea en metros.

- *I* = Intensidad de la línea en amperios.
- *K* = Conductividad del metal en mega Siemens / metro
- $S =$  Sección del conductor en mm<sup>2</sup>.

Con estas fórmulas suelen determinarse las secciones que consiguen mantener las caídas de tensión por debajo del límite prefijado.

#### 4.2.2 Redes ramificadas de distribución

Las redes, frecuentemente subterráneas, de distribución de energía eléctrica en B.T. a zonas industriales o residenciales, son normalmente trifásicas con neutro distribuido y puesto a tierra a intervalos frecuentes, de acuerdo con el esquema TT. Las acometidas a cada punto de suministro se efectúan derivando en "T" un pequeño ramal hacia la caja de protección del cliente, o bien dando entrada y salida en dicha caja a la línea de distribución general, de donde arranca la instalación interior del consumidor. Una instalación de alumbrado público es similar, pero aquí seguiremos con el caso de las redes de distribución.

Para calcular las caídas de tensión desde el origen —normalmente el centro de transformación que alimenta cada circuito— se suele proceder tramo a tramo, considerando cada porción entre dos acometidas o derivaciones como una línea completa, y asignando como su carga la suma aritmética de todas las cargas que cuelgan aguas abajo del tramo. Las caídas de tensión de cada tramo se van acumulando aguas abajo y así se conoce el valor que alcanzan a final de cada uno, localizando y evaluando después las más desfavorables.

Ocurre que la derivación de acometida a cada cliente puede ser trifásica o monofásica, a solicitud del consumidor. Si se solicita un suministro trifásico, la carga asignada a ese nudo equivale a tres intensidades idénticas que se suman a las debidas al resto de la red en todos los tramos aguas arriba. Pero si el suministro es monofásico no ocurre así.

El suministro monofásico se proporciona habitualmente conectando la acometida entre una fase y el neutro de la línea de distribución general. Las empresas distribuidoras tienen obligación de garantizar un suministro monofásico de al menos 5.750W en cualquier caso, pudiendo llegar al máximo de 14.490W –art. 6 ITC-BT 10–. Suponiendo el caso más habitual de tensión compuesta *Un*=400V y una tensión simple entre fase y neutro de *Vn*=230V, para un factor de potencia típico de 0'85 inductivo de la instalación del cliente suministrado, la intensidad que sobrecarga la fase a la que se conecta va de 29'4 a 75'4A, mientras que las otras dos no sufren incremento alguno.

Habitualmente este hecho no se tiene en cuenta en el diseño de la red: para calcular las caídas de tensión en el tramo se supone que todas las cargas son trifásicas y equilibradas –incluso las monofásicas–, que con su potencia nominal dan lugar a tres intensidades idénticas y desfasadas 120º y que, por ello, la intensidad por el neutro siempre es cero. Así se aplica la fórmula de la sección anterior para líneas B.T. trifásicas y equilibradas, tramo a tramo, y se llega a un resultado aproximado de la caída de tensión en cada tramo que se da por suficiente.

El desequilibrio, sin embargo, suele ser permanente y de un valor nada desdeñable, lo que implica que ni la intensidad por el neutro es cero en cada tramo, ni la fórmula para líneas trifásicas equilibradas puede ser usada sin más. El procedimiento más riguroso que aquí describimos se basa en obtener las cuatro intensidades del tramo —fases y neutro— y evaluar con ellas la caída de tensión en él. Las sumas de intensidades serán fasoriales, −tomando *V*<sub>R</sub> como origen de fases− lo **[Re]:** que acerca el modelo aún más a la realidad, y también será fasorial la expresión de la caída de tensión que se obtenga. Solo al final de las operaciones se calcula el valor eficaz del resultado, para compararlo con el porcentaje máximo que permite el Reglamento. A continuación se resume el procedimiento concreto:

Cálculo de la corriente por el neutro

$$
\vec{l}_{N} = \vec{l}_{R} + \vec{l}_{S} + \vec{l}_{T} =
$$
\n
$$
= I_{R} \left[ -\varphi_{R} + I_{S} \right] - 120 - \varphi_{S} + I_{T} \left[ -240 - \varphi_{T} \right] =
$$
\n
$$
= I_{R} \left[ -\varphi + I_{S} \right] - 120 - \varphi + I_{T} \left[ -240 - \varphi \right] =
$$
\n
$$
= \left( I_{R} \cos(-\varphi) + j I_{R} \sin(-\varphi) \right) +
$$
\n
$$
+ \left( I_{S} \cos(-120 - \varphi) + j I_{S} \sin(-120 - \varphi) \right) +
$$
\n
$$
+ \left( I_{T} \cos(-240 - \varphi) + j I_{T} \sin(-240 - \varphi) \right) =
$$

$$
= I_R \cos(-\varphi) + I_S \cos(-120 - \varphi) + I_T \cos(-240 - \varphi) =
$$
  

$$
= I_R \cos(-\varphi) - \frac{I_S}{2} \cos(-\varphi) + \frac{I_S \sqrt{3}}{2} \sin(-\varphi) -
$$
  

$$
- \frac{I_T}{2} \cos(-\varphi) - \frac{I_T \sqrt{3}}{2} \sin(-\varphi) =
$$
  

$$
= \cos(-\varphi) \left(I_R - \frac{I_S}{2} - \frac{I_T}{2}\right) + \text{sen}(-\varphi) \left(\frac{I_S \sqrt{3}}{2} - \frac{I_T \sqrt{3}}{2}\right)
$$

En primer lugar se trata de obtener el valor fasorial de las intensidades en cada tramo, fase por fase. Adoptamos el criterio de sumar aritméticamente los valores eficaces, con independencia del ángulo de desfase de cada intensidad, y así obtenemos un valor superior o a lo sumo igual al real, quedando del lado de la seguridad. Ello equivale a suponer que el ángulo de fase es el mismo en todos los casos.

En segundo lugar es preciso obtener el fasor de la intensidad del conductor neutro en cada tramo, que es la suma de los fasores de las intensidades de las fases.

En el cuadro adjunto se ofrece dicho cálculo, simplificado con la misma suposición de antes, es decir, que los tres ángulos de las tres intensidades de fase son iguales.

$$
[Im] \colon
$$

$$
= I_R \operatorname{sen}\left(-\varphi\right) + I_S \operatorname{sen}\left(-120 - \varphi\right) + I_T \operatorname{sen}\left(-240 - \varphi\right) =
$$
\n
$$
= I_R \operatorname{sen}\left(-\varphi\right) - \frac{I_S \sqrt{3}}{2} \cos\left(-\varphi\right) - \frac{I_S}{2} \operatorname{sen}\left(-\varphi\right) +
$$
\n
$$
+ \frac{I_T \sqrt{3}}{2} \cos\left(-\varphi\right) - \frac{I_T}{2} \operatorname{sen}\left(-\varphi\right) =
$$
\n
$$
= \cos\left(-\varphi\right) \left( -\frac{I_S \sqrt{3}}{2} + \frac{I_T \sqrt{3}}{2} \right) + \operatorname{sen}\left(-\varphi\right) \left( I_R - \frac{I_S}{2} - \frac{I_T}{2} \right)
$$

Simplificando aún más podríamos suponer que φ=0º, con lo que la intensidad por el neutro sería:

> *I N*  $\rightarrow$

$$
= \left( I_R - \frac{I_S}{2} - \frac{I_T}{2} \right) + j \left( - \frac{I_S \sqrt{3}}{2} + \frac{I_T \sqrt{3}}{2} \right)
$$

y su valor eficaz

$$
I_N = \sqrt{\left(I_R - \frac{I_S}{2} - \frac{I_T}{2}\right)^2 + \left(-\frac{I_S\sqrt{3}}{2} + \frac{I_T\sqrt{3}}{2}\right)^2}
$$

Por último, conocidas así las cuatro intensidades, es posible calcular la caída de tensión fase por fase producida en cada tramo: es la debida a la corriente que circula por la fase más la debida a la corriente que circula por el neutro, así

$$
\Delta V = \Delta V_{\text{face}} + \Delta V_{\text{neutron}} =
$$

$$
=\frac{L_{tramo}}{K_{\substack{56-Cu}}}\frac{I_{\text{fase}}}{S_{\text{fase}}}+\frac{L_{\text{tramo}}}{K_{\substack{56-Cu}}}\frac{I_{\text{neutro}}}{S_{\text{neutro}}}=\frac{L_{\text{tramo}}}{K_{\substack{56-Cu}}}\left(\frac{I_{\text{fase}}}{S_{\text{fase}}}+\frac{I_{\text{neutro}}}{S_{\text{neutro}}}\right)
$$

#### 4.2.3 Desarrollo y automatización del procedimiento descrito

A continuación se ofrece una solución informática, basada en un programa de hoja de cálculo de uso común, que facilita al máximo la introducción y presentación de los datos de diseño, la fijación de los límites y condiciones de cálculo, y la obtención de los resultados. Los autores ofrecen una copia informática del original en *www.stsproyectos.com*, que además incorpora representaciones gráficas de los resultados obtenidos. La fig. 3 reproduce parcialmente el contenido de esa hoja, con los datos y la solución del ejemplo planteado anteriormente.

El significado de cada celda en cada columna de datos es el siguiente:

Nota —ver Fig. 3—:

Se supone que la primera casilla con datos, p. ej. "CM1", es la A15, y que cada columna se identifica con el mismo nombre que aparece en su encabezado, p. ej. "INI".

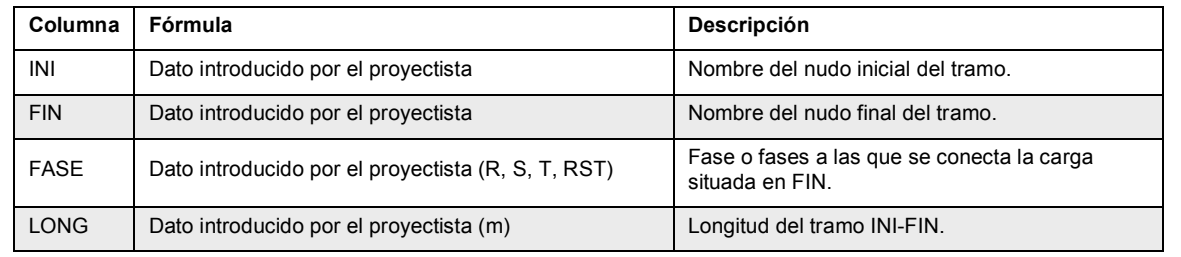

#### **Cálculos efectuados en la tabla**

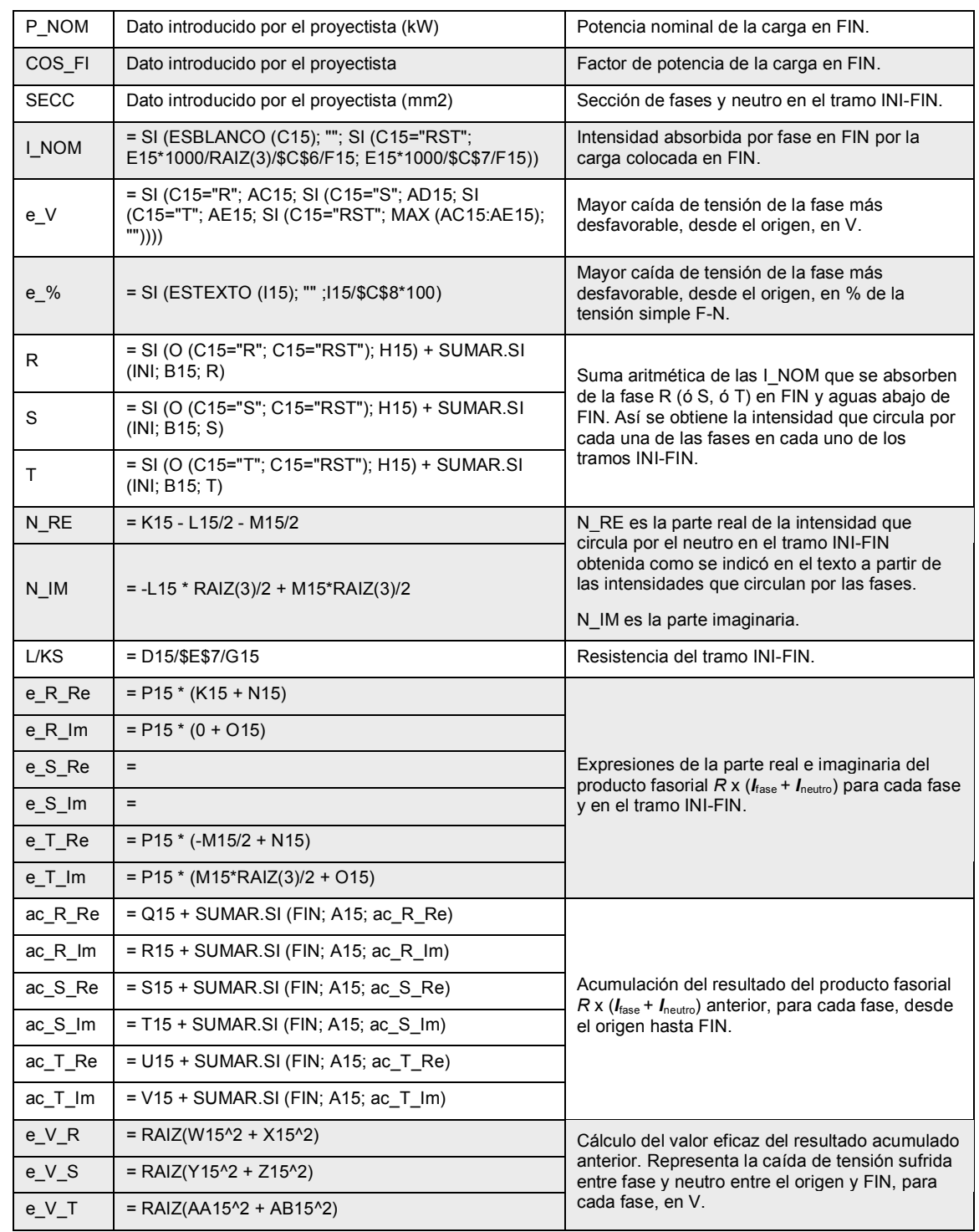

Merece la pena destacar dos cuestiones importantes:

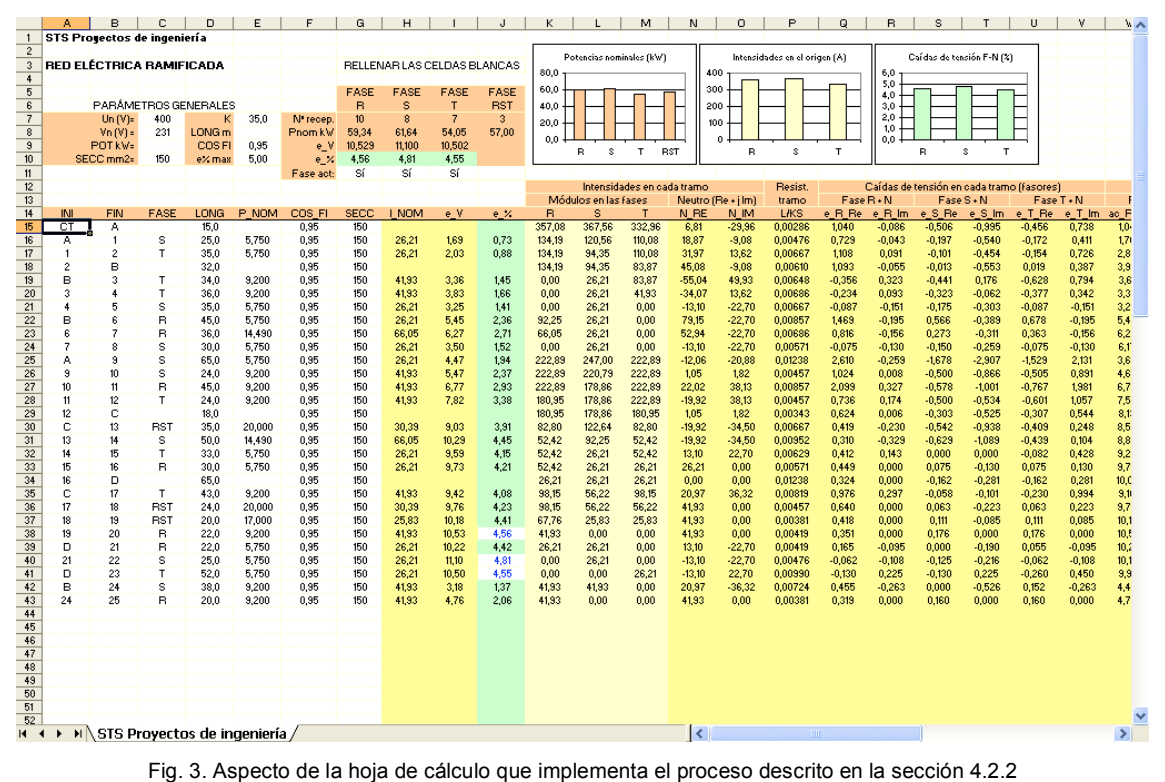

# *4.3 Densidades de corriente máximas*

Las disposiciones reglamentarias sobre densidad de corriente máxima admisible en los cables fijan el límite para cada conductor activo. Con el procedimiento de cálculo descrito, que ofrece el valor eficaz de la intensidad en cada tramo y cada fase, resulta inmediato comprobar si se supera dicho límite. Lo normal es que esto no ocurra, pues como se sabe el criterio de la caída de tensión en estos casos suele ser más exigente y proporciona secciones mayores que las determinadas en función de la densidad de corriente admisible.

# **5 Conclusiones**

El diseño optimizado de las instalaciones concebidas como redes ramificadas requiere una gran cantidad de operaciones que es fácil sistematizar y presentar en un proyecto mediante una hoja de cálculo. Así se cumplen los mandatos de la legislación aplicable que, en general, obliga a "justificar cálculos". Eso solo puede significar, de acuerdo con la interpretación lógica de dicha expresión, que los datos presentados deben ser "verificables". En este ejemplo hemos querido poner de manifiesto cómo se puede cumplir con este objetivo automatizando al máximo el proceso de cálculo, sin que el proyectista pierda el control de lo que está haciendo por la ingerencia de programas comerciales no suficientemente transparentes. La hoja de cálculo, junto a una pequeña introducción que aclare el significado de sus columnas, es clara y muestra todos los pasos seguidos. Sus datos y los cálculos son, por supuesto, verificables inmediatamente, luego quedan *justificados*.

El proyectista que haga sus cálculos en una hoja que los muestre todos adquiere pleno control de la situación, y con total conocimiento de lo que está haciendo llegará sin duda a optimizar la solución, incrementando su satisfacción a medida que se acerca a ella. Además podrá, llegado el caso, discutir con seguridad cualquier opinión –porque será difícil que esté más fundada que la suya– y, por añadidura, demostrará que su solución es plenamente verificable en cualquier momento, sin necesidad de disponer de aparatos fuera del alcance de la mayoría de proyectistas ni de programas especiales. Es responsabilidad del ingeniero, asumida con su firma en el anejo de cálculos, cumplir con este estricto requisito de verificabilidad en todas ocasiones.

En este artículo hemos mostrado, además, cómo implementar, de forma sencilla, un riguroso cálculo fasorial de las caídas de tensión en una red eléctrica ramificada de suministro en baja tensión. La hoja de cálculo utilizada permite obtener la solución óptima en función de los criterios de diseño adoptados, y *justifica* a la vez los datos y resultados.

#### **Referencias**

- Real Decreto 842/2002, de 2 de agosto, *por el que se aprueba el Reglamento electrotécnico para baja tensión*, BOE 224, de 18 de septiembre de 2002.
- F. CHARTE OJEDA, *Manual avanzado de Microsoft Office Excel 2003*, Ed. Anaya Multimedia, Madrid 2004.
- L. M. CHECA, *Líneas de transporte de energía*, Marcombo, Barcelona 1988.
- F. REDONDO QUINTELA, *Redes con excitación sinusoidal*, ed. Revide, Béjar, 1997.
- J. WALKENBACH, *El libro de Microsoft Office Excel 2003*, Ed. Anaya Multimedia, Madrid 2004.
- D. J. WOLF y A. SIMPSON, *The ABC's of Quattro Pro® for Windows™*, Ed. Author's Choice Press, 1999.